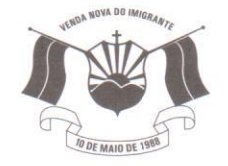

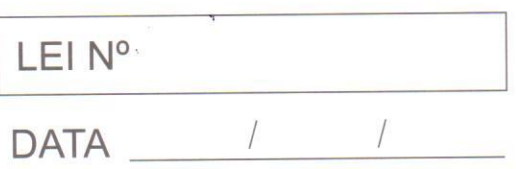

Câmara Municipal de Venda Nova do Imigrante Estado do Espírito Santo

## **AUTÓGRAFO**  $N^{\circ}$  002/2023 PROJETO DE LEI Nº 002/2023

## DISPÕE SOBRE REVISÃO GERAL ANUAL DOS **AGENTES POLÍTICOS MUNICIPAIS.**

A Câmara Municipal de Venda Nova do Imigrante, no Estado do Espírito Santo, no uso das suas atribuições constitucionais, e tomando conhecimento do PROJETO DE LEI Nº 002/2023, de autoria do Poder Executivo Municipal

## $APROVA$ :

Art. 1º - Fica concedido ao Prefeito, Vice-Prefeito, Vereadores e Secretários Municipais, a título de revisão geral anual do ano de 2022, o percentual de 5,93%, (cinco vírgula noventa e três por cento), tomando por base o índice INPC dos últimos 12 (doze) meses, de acordo com o art. 37, inciso X, da Constituição Federal de 1988.

Art. 2º - A revisão incidirá sobre os vencimentos de todos os agentes políticos municipais a partir de 1º de janeiro de 2023.

Art. 3º - Esta lei entra em vigor na data de sua publicação.

Art. 4º - Revogam-se as disposições em contrário.

Câmara Municipal Vereador Benjamim Falqueto, aos 09 dias do mês de fevereiro de 2023.

ERIVELTO ULIANA Presidente

**MARCIO ANTONI LOPES** 1º Secretário

Nama 2ª Secretária

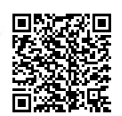

Autenticar documento em http://www3.camaravni.es.gov.br/spl/autenticidade com o identificador 38003100310031003A00540052004100. Documento assinado digitalmente conforme MP n° 2.200-2/2001, que institui a Infra-estrutura de Chaves Públicas Brasileira - ICP -**Rrasil**